#### МИНИСТЕРСТВО НАУКИ И ВЫСШЕГО ОБРАЗОВАНИЯ РОССИЙСКОЙ ФЕДЕРАЦИИ Федеральное государственное автономное образовательное учреждение высшего образования «НАЦИОНАЛЬНЫЙ ИССЛЕДОВАТЕЛЬСКИЙ ТОМСКИЙ ПОЛИТЕХНИЧЕСКИЙ УНИВЕРСИТЕТ»

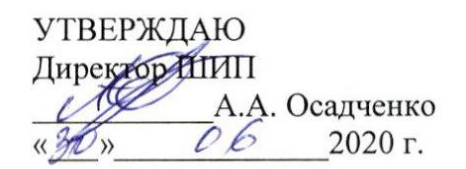

# РАБОЧАЯ ПРОГРАММА ДИСЦИПЛИНЫ **ПРИЕМ 2019 г.** ФОРМА ОБУЧЕНИЯ очная

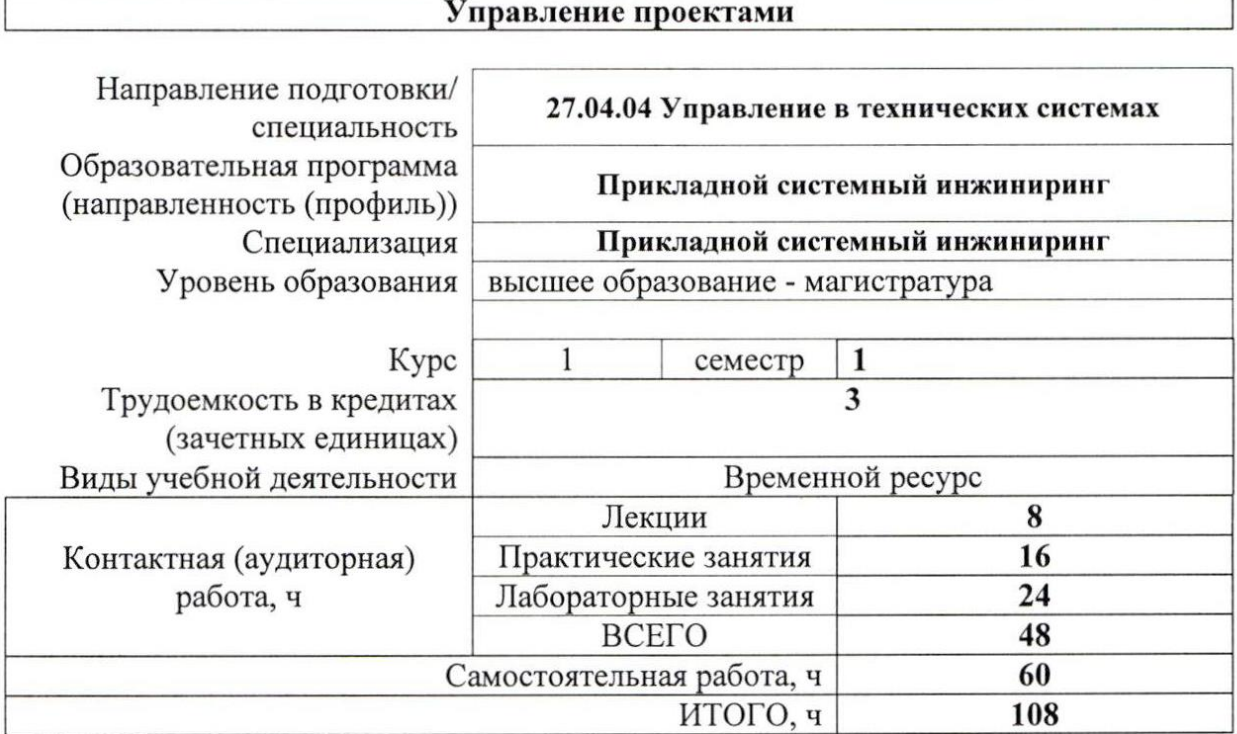

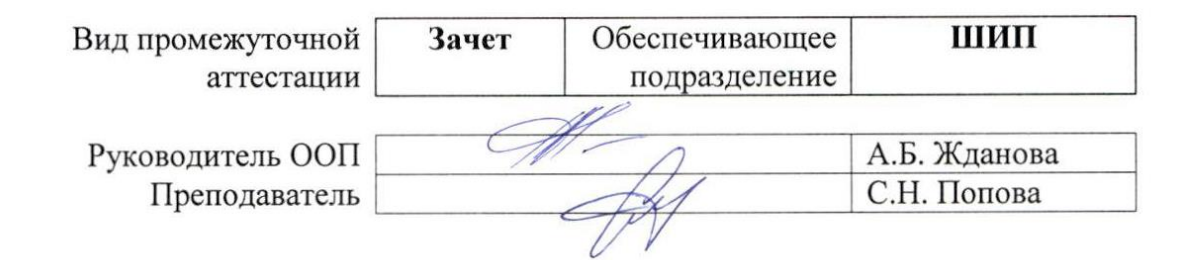

## 1. Цели освоения дисциплины

Целями освоения дисциплины является формирование у обучающихся определенного ООП (п. 5. Общей характеристики ООП) состава компетенций для подготовки к профессиональной деятельности.

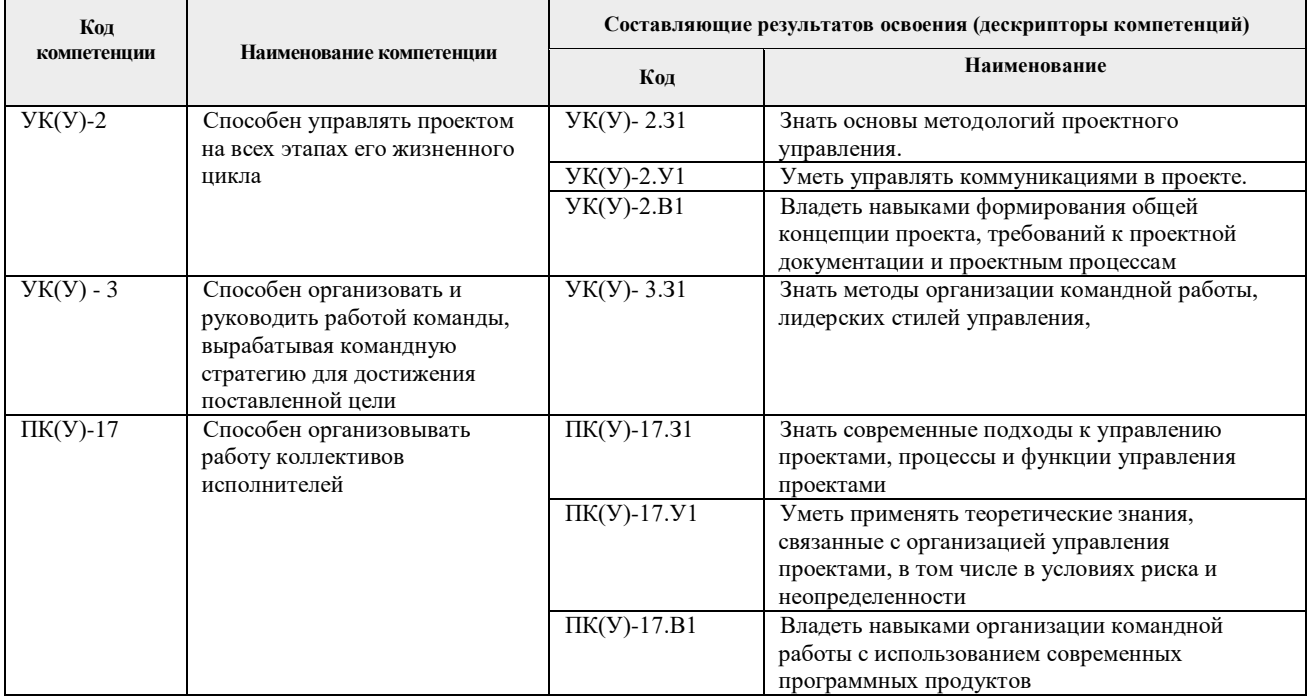

## 2. Место дисциплины (модуля) в структуре ООП

Дисциплина относится к вариативной части Блока 1 учебного плана образовательной программы факультативная дисциплина).

#### 3. Планируемые результаты обучения по дисциплине

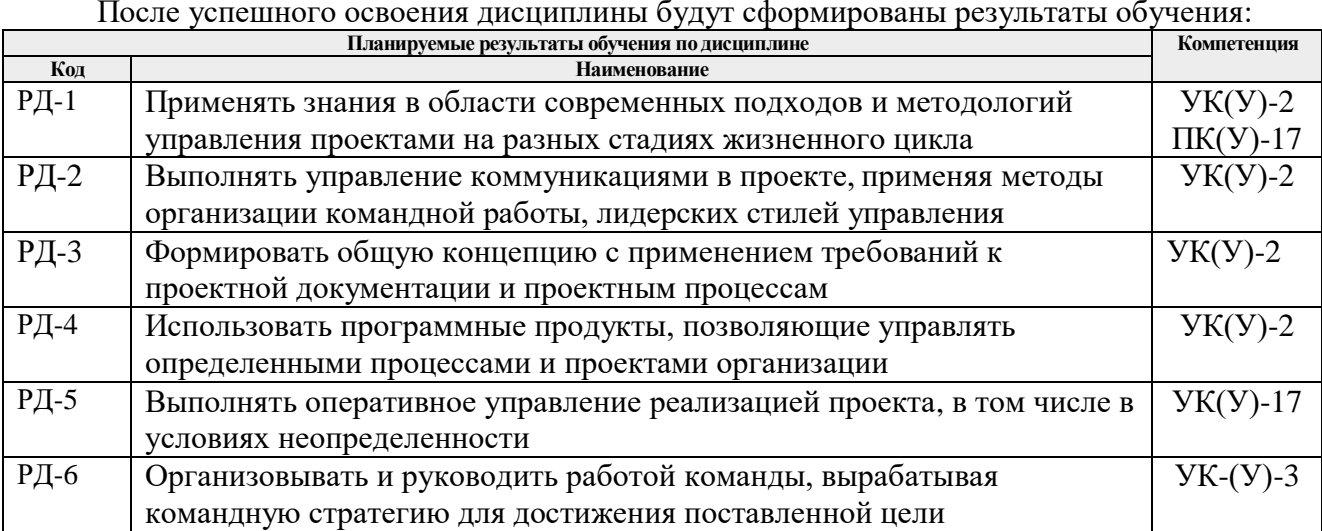

Оценочные мероприятия текущего контроля и промежуточной аттестации представлены в календарном рейтинг-плане дисциплины.

#### **4. Структура и содержание дисциплины**

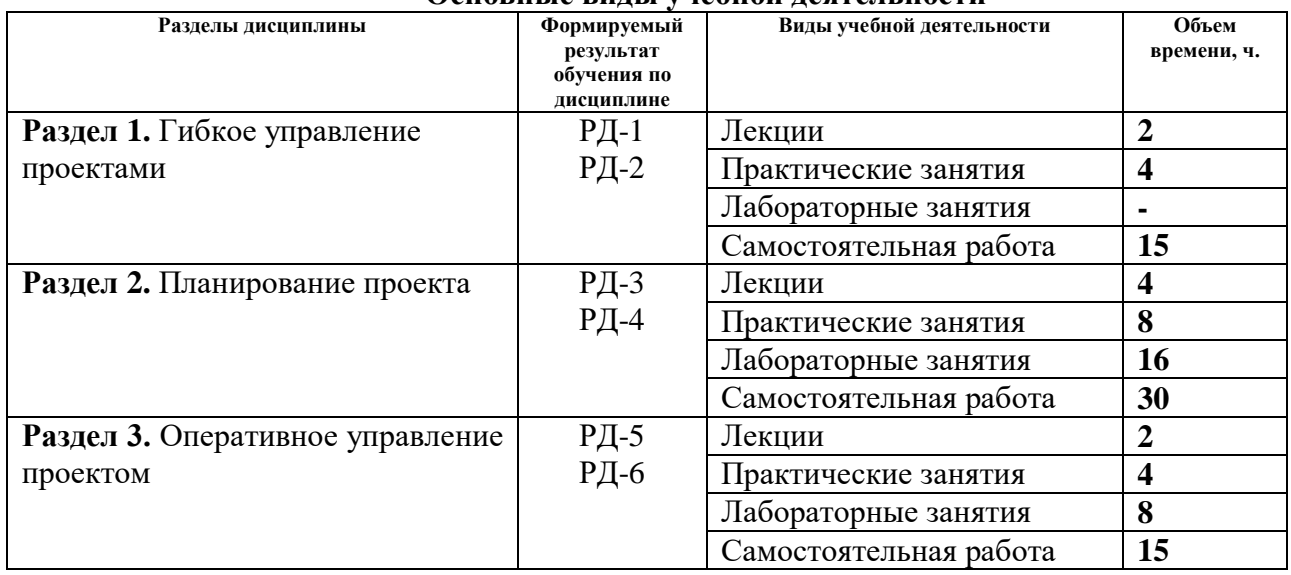

#### **Основные виды учебной деятельности**

Содержание разделов дисциплины:

## **Раздел 1.** *Введение в управление проектами*

Исследование основных подходов и принципов гибкого управления проектами. История и эволюция управления проектами. Современные стандарты в области управления проектами. «Жесткое» и «гибкое» управление проектами.

## **Темы лекций:**

1. Эволюция и стандарты управления проектами. Agile – принципы управления проектами.

#### **Темы практических занятий:**

- 1. Работа с PMBoK. Принципы Agile и их применение в технологических проектах.
- 2. Формирование команды проекта. Тренинг по командообразованию.

## **Раздел 2.** *Планирование проекта*

Освоение методов и инструментов и технологий планирования в проекте. Разработка планов проекта. Построение карты процессов.

#### **Темы лекций:**

- 1. Формирование концепции проекта. Декомпозиция технологических проектов.
- 2. Календарное планирование. Построение расписания проекта. Особенности календарного планирования научно-технических проектов.

## **Темы** практических **занятий:**

- 1. Разработка концепции выбранного проекта. Формирование драфта бизнес-модели проекта.
- 2. Декомпозиция проекта. Разработка расписания проекта. Календарное планирование. Построение сетевой модели проекта.
- 3. Инструменты анализа ресурсов проекта. Декомпозиция ресурсов. Оптимизация ресурсов в проекте.
- 4. Формирование бюджета проекта. Инструмент «Графики освоенного объема».

## **Темы лабораторных работ:**

- 1. Знакомство с Microsoft Project.
- 2. Задание базовых параметров нового проекта в Microsoft Project.
- 3. Расписание проекта.
- 4. Планирование длительности проекта.
- 5. Временные связи.
- 6. Декомпозиция проекта.
- 7. Формирование бюджета проекта.
- 8. Верификация и корректировка плана проекта.

#### **Раздел 3.** *Оперативное управление проектом*

Освоение инструментов оперативного управления проектом в разрезе реализации функций управления проектом: управление командой проекта, управление стоимостью проекта, управление временем (сроками), управление изменениями и содержанием в разрезе проектных задач.

# **Темы лекций:**

1. Организация работы по реализации проекта на основе принципов и инструментов Agile. Управление содержанием и сроками на коротких дистанциях: формирование BackLock, работа со спринтами.

## **Темы практических занятий:**

- 1. Выбор методов и инструментов исследовательского проекта. Работа с инструментом CanBan.
- 2. Разработка бизнес-модели. Проведение предпроектного анализа.
- 3. Проведение Customer Development (Product Development) по выбранному проекту.
- 4. Формирование экономической модели проекта.

## **Темы лабораторных работ:**

- 1. Сопровождение проекта.
- 2. Отчеты и анализ проектов.
- 3. Графики освоенного объема.
- 4. Управление несколькими проектами.

# **5. Организация самостоятельной работы студентов**

Самостоятельная работа студентов при изучении дисциплины (модуля) предусмотрена в следующих видах и формах:

- Работа с лекционным материалом, поиск и обзор литературы и электронных источников информации по индивидуально заданной проблеме курса;
- Работа в электронном курсе (изучение теоретического материала, выполнение индивидуальных заданий и контролирующих мероприятий и др.);
- Поиск, анализ, структурирование и презентация информации.

## **6. Учебно-методическое и информационное обеспечение дисциплины**

## **6.1. Учебно-методическое обеспечение**

## **Основная литература**

1. [Дульзон](file://///files/names/document/RU/TPU/pers/21958) А.А., Управление проектами: учебное пособие [Электронный ресурс] / А. А.

Дульзон; Национальный исследовательский Томский политехнический университет (ТПУ). — 3-е изд., перераб. и доп. — 1 компьютерный файл (pdf; 3.7 MB). — Томск: Изд-во ТПУ, 2010. — Заглавие с титульного экрана. — Электронная версия печатной публикации. — Доступ из корпоративной сети ТПУ. — Системные требования: Adobe Reader. Схема доступа: <http://www.lib.tpu.ru/fulltext2/m/2011/m320.pdf> (контент).

- 2. Кокуева Ж.М., Управление проектами: рабочая тетрадь/ Ж.М. Кокуева, В.В. Яценко. — Москва: изд-во МГТУ им. Н.Э. Баумана, 2015. — 17. — ISBN 978-5-7038-4133-4. — Авторизированный доступ. — Режим доступа: <https://e.lanbook.com/reader/book/103471/#2>
- 3. Шонесси Г. Голдинг Ф. 12 шагов к гибкому бизнесу/ пер. Д. Денисова, А. Липовой, Н. Коляды, А. Мокусеева, О Шиловского, А. Труфанова. — М.: ДМК Пресс, 2019. — 226 с. — ISBN 978-5-97060-743-5. — Авторизированный доступ. — Режим доступа: <https://e.lanbook.com/reader/book/131690/#3>

# **Дополнительная литература**

- 1. Голов Р.С. Инвестиционное проектирование: Учебник / Р.С. Голов, К.В. Балдин, И.И. Передеряев, А.В. Рукосуев. — 4-е изд. — М.: Издательско-торговая корпорация «Дашков и К°», 2016. -368 с. - ISDN 978-5-394-02372-9. - Авторизированный доступ. —Режим доступа:<https://e.lanbook.com/reader/book/93372/#2>
- 2. Гольштейн Е.И., Теория решения изобретательских задач: учебное пособие [электронный ресурс] / Е. И. Гольдштейн, П. Ф. Коробко; Национальный исследовательский Томский политехнический университет (ТПУ). - 1 компьютерный файл (pdf; 5.16 MB). — Томск: Изд-во ТПУ, 2009. — Заглавие с титульного экрана. — Электронная версия печатной публикации. — Доступ из корпоративной сети ТПУ. — Системные требования: Adobe Reader.. Схема доступа: <http://www.lib.tpu.ru/fulltext2/m/2012/m148.pdf> (контент)

## **6.2. Информационное и программное обеспечение**

Internet-ресурсы (в т.ч. в среде LMS MOODLE и др. образовательные и библиотечные ресурсы):

- 1. Электронный курс «Управление проектами» <https://stud.lms.tpu.ru/course/view.php?id=323>
- 2. Информационно-справочных система «Кодекс» <http://kodeks.lib.tpu.ru/>
- 3. Научно-электронная библиотека eLIBRARY.RU <https://elibrary.ru/defaultx.asp>
- 4. Электронно-библиотечная система «Консультант студента» <http://www.studentlibrary.ru/>
- 5. Электронно-библиотечная система «Лань» <https://e.lanbook.com/>

## Лицензионное программное обеспечение (в соответствии с **Перечнем лицензионного программного обеспечения ТПУ)**:

- 1. Cisco Webex Meetings;
- 2. Google Chrome;
- 3. Microsoft Office 2016 Standard Russian Academic;
- 4. Zoom Zoom
- 5. Microsoft Project 2010 Standard Russian Academic

## **7. Особые требования к материально-техническому обеспечению дисциплины**

В учебном процессе используется следующее лабораторное оборудование для лекционных и практических занятий:

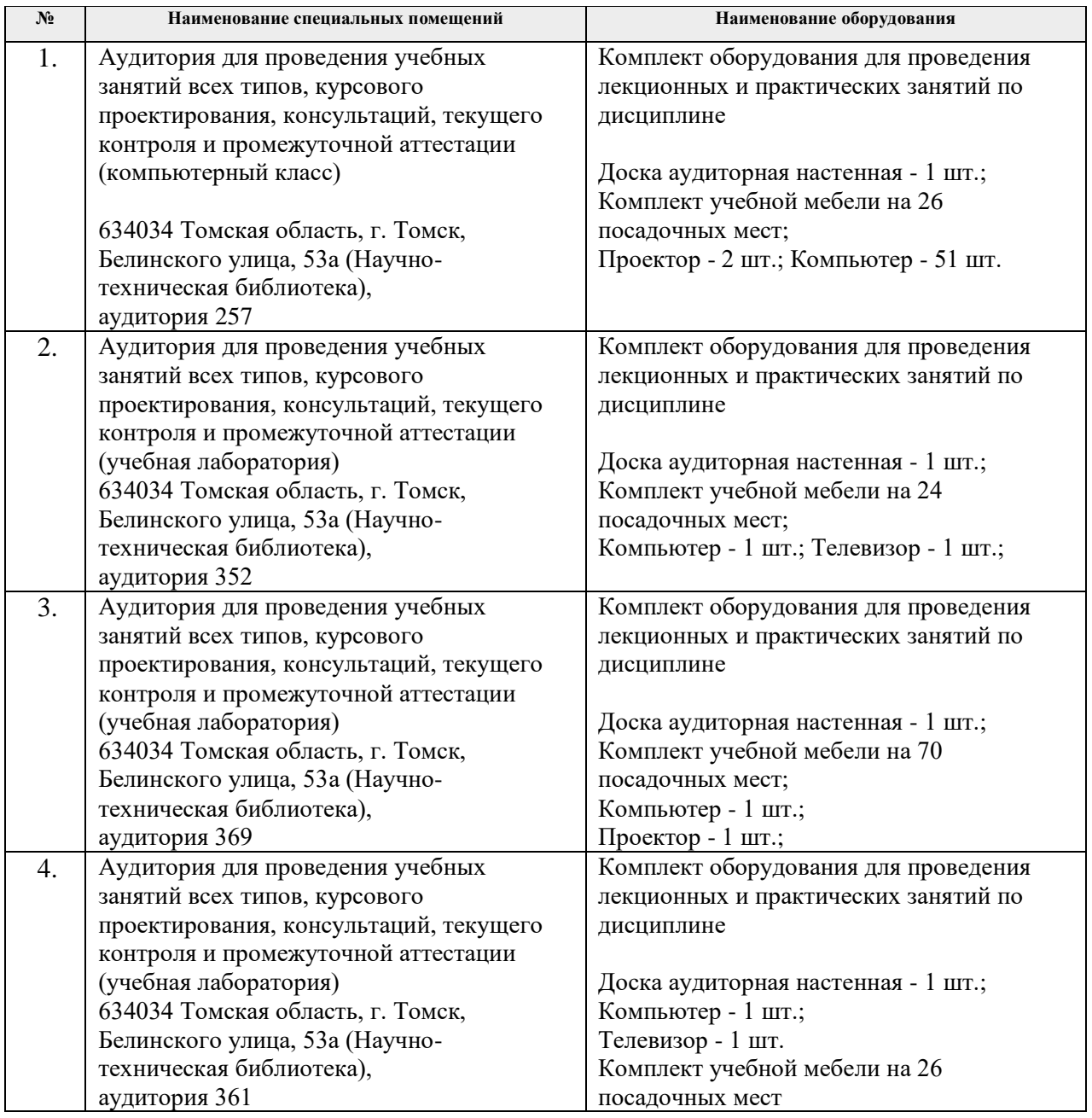

Рабочая программа составлена на основе Общей характеристики образовательной программы по направлению 27.04.04 Управление в технических системах/ Прикладной системный инжиниринг (приема 2019 г., очная форма обучения).

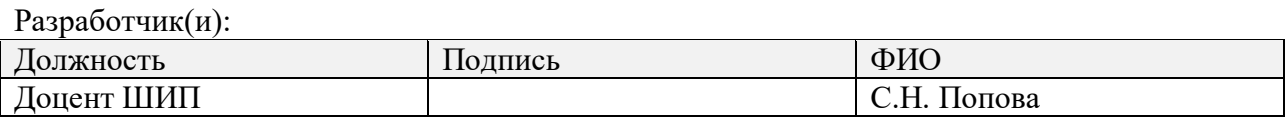

Программа одобрена на заседании ШИП (протокол от «27» июня 2019 г. № 3).

Директор Школы инженерного предпринимательства

 $\mathscr{M}_{\text{Mogmucb}}$  (А. А. Осадченко)

# **Лист изменений рабочей программы дисциплины:**

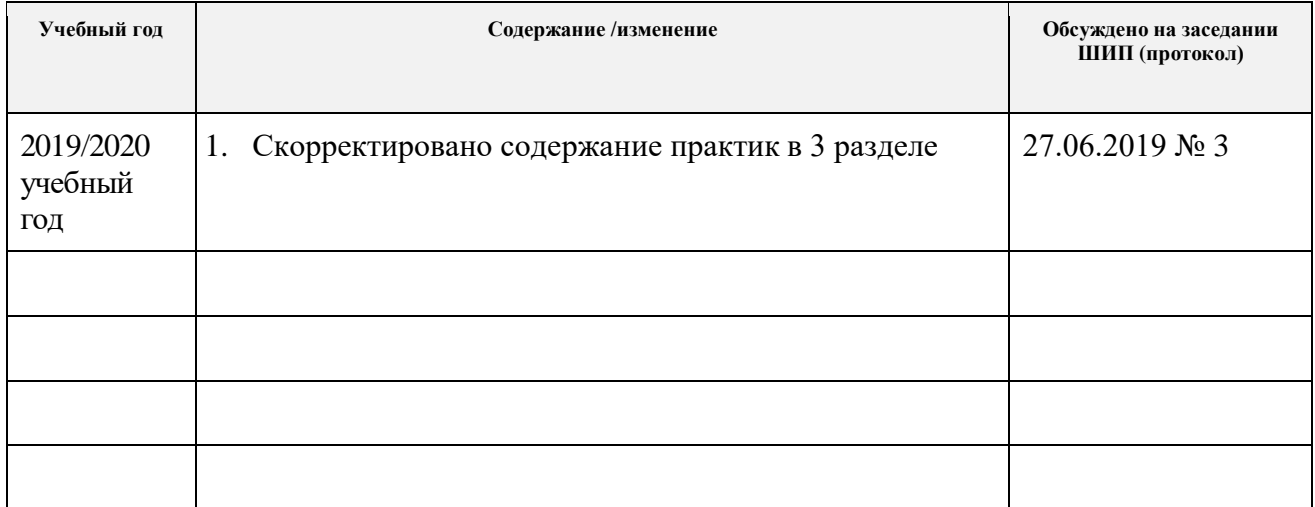